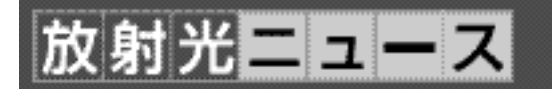

## SPring-8 ホームページを刷新–利用者発掘・支援型 利用事例データベースの紹介

田中良太郎 (財団法人 高輝度光科学研究センター WWW 編集委員長)

SPring-8 のホームページ(http://www.spring8.or.jp/) を全面的にリニューアルし,2006年 2 月21日に公開いた しました。全面刷新と言う以上,デザインは一新され,構 造も大幅に見直しされていることは言うまでもありません が,旧ホームページには無かった特徴が色々と盛り込まれ ています。SPring-8 のホームページは,WWW 編集委員 会での議論を元に設計·制作されています。今回,7年ぶ りにホームページを刷新するに当たり,委員会では SPring-8 の利用をさらに促進することを目指して,その役割 をホームページに持たせることにいたしました。今回はそ の中でも特に,放射光学会誌の読者諸氏のお役に立つよう にと,「利用事例データベース」に焦点を当てて解説した いと思います。

インターネットが発達した現在では,SPring-8 を利用

される方,利用できたらいいなと思っておられる潜在的利 用者の方々は、まず、SPring-8のホームページから必要 な情を得ようとされるでしょう。その時に,「自分の研究 テーマに SPring-8 での放射光利用実験が役に立つであろ うか」「SPing-8 で何ができるのか」が,大いなる関心 事になります。SPring-8 での実験例に類似のものがあ り,自身の実験に適用できそうであれば、次は「どうした らユーザーになれるだろうか」と進んで行けることでし ょう。「利用事例データベース」はそのきっかけとなれば と思い,ホームページに実装しました。

編集委員会では,SPring-8 のほぼ全てのビームライン 担当者に協力を呼びかけて,SPring-8 でこれまでになさ れた実験の典型例(=研究ダイジェスト)を利用事例集と して集めることにしました。結果,300を超える利用事例

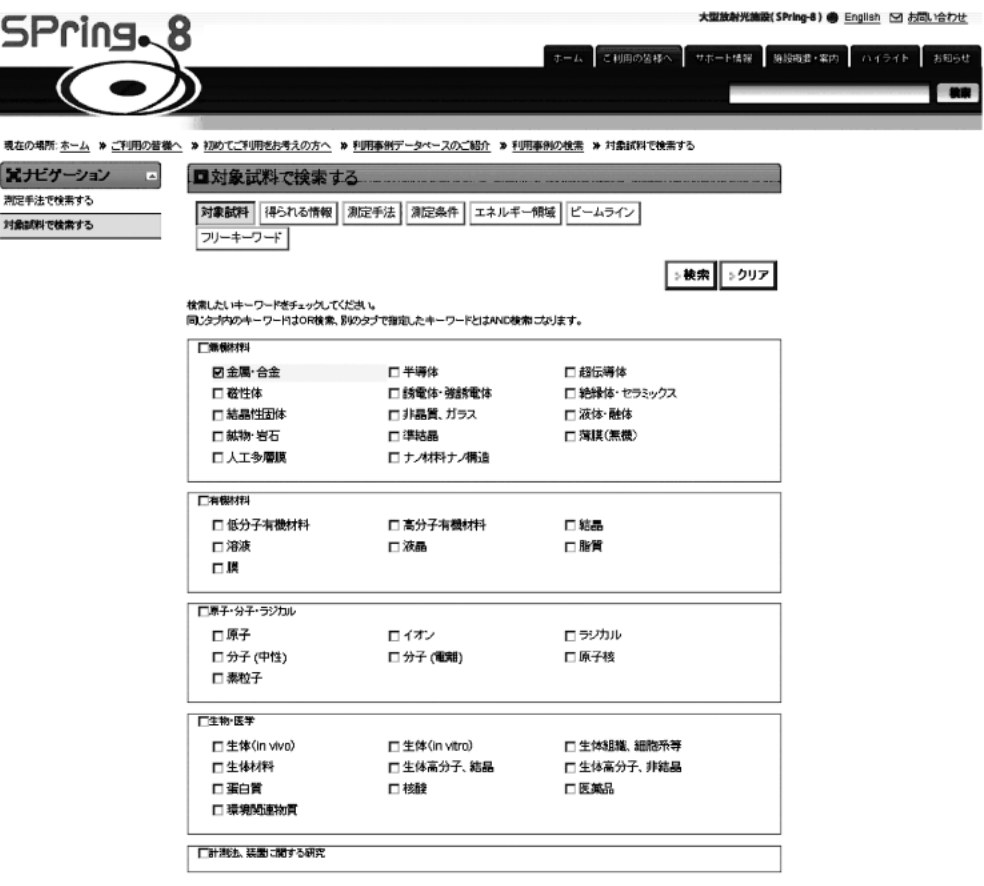

図1 利用事例データベース検索画面

(例「対象試料」で検索する画面,「金属合金」を選択した画面。OR 検索に加えて,上部のカテゴリタブにより 「測定手法」,「測定条件」などのキーワードと AND 検索も可能)

が日英二カ国語対応で集まり(日英では合計600 事例以上),「利用事例データベース」を作成する ことができました。各事例は,数々の検索用キー ワードを割り付けられ,データベース化されてい ます。これを,電子データを表示することが得意 な Web 機能(Zope)を用いて,使い易いユーザー インターフェースとして,希望の事例を検索し, 表示できるようにしました。

では,利用事例データベースに関して説明して いきましょう。

まず,キーワードを選択して(複数可),デー タベースを検索します。キーワードには,対象試 料(無機,有機,生物等),測定手法(回折,散 乱等),エネルギー条件などが多面的にあり,希 望の事例を検索できるように用意されています。 産業利用向けのキーワードも用意し、産業分野 (半導体,電池等),製品(触媒,ガラス等),測 定手法などでも,最適な検索が可能となるように 配慮しています(図1参照)。

検索の結果,条件に合致した事例のタイトル, ビームライン名,更新日等が列挙されます(図2 参照)。各事例には,実験の内容を端的に示す分 かりよいタイトルが付いていますので,この中か ら興味ある事例を選択して,その内容を見ていく ことができます。各事例は、典型的な図(グラフ) 1枚と、極めて簡潔な説明文を基本に構成されて います(図3参照)。この説明文は、出典論文の アブストラクトではなく,商品カタログのダイジ ェスト版を意識して,各ビームライン担当者が書 き下ろしました。また,放射光に馴染みの薄い利 用者の利便を図るため,測定方法に関する簡単な 解説に加え,測定及び解析の難易度,測定に要す る概算時間,参考文献なども「詳しい情報ボタ ン」をクリックしてご覧いただけるようになって います。

事例の説明を読んで興味を持って頂いた場合 は,付属の問い合わせ番号を照会して,詳細を問 い合わせることができるようになっています。是非この機 会に試して頂きたいと思います。

事例集は今後とも徐々に追加していく予定です。利用事

## **回**検索結果

94 個のアイテムが検索条件に該当しました

■ 単結晶薄膜の基板結晶とのエビタキシー性の評価 ビームライン BL13XU(表面界面構造解析) 最終変更日 2006-03-10 09:54

- ■原子構造を立体視ビームライン BL25SU(軟x線固体分光) 最終変更日 2006-03-07 13:24 «A
- 燃料電池用触媒の酸化還元通程の観察ビームライン BL28B2(白色×線回折) 最終変更日 2006-03-07 10:10
- X線インラインホログラフィビームライン BL20XU(医学・イメージングII) 最終変更日 2006-03-07 16:46 φ Q#
- グラファイトの原子配列を立体視ビームライン BL25SU(軟X線固体分光) 最終変更日 2006-03-07 13:20 da
- マイクロはんだボールの微細組織変化の観察ビームライン BL47XU(光電子分光・マイクロCT) 最終変更日 2006-03-27 10:33 @ 0
- Ba8Mn2Ge44中のMnの価数ビームライン BL19B2(産業利用) 最終変更日 2006-03-08 14:22 (
- 非共鳴磁気散乱ビームライン BL46XU(R&D) 最終変更日 2006-03-10 14:45 ∞
- 走杏蛍光X線顕微法 ビームライン BL29XU(理研 物理科学) 最終変更日 2006-03-06 19:20
- 高温高圧その場X線回折によるリンの液体-液体1次相転移の発見ビームライン BL14B1(JAEA物質科学)最終 変更日 2006-03-10 10:46

1 | 2 | 3 | 4 | ... 10次の 10 アイテム »

Ġ SPring-8ならでは 【 】初心者向け 《 New 【 Hot ☆ オススメ

最終変更日 2005-12-06 14:59

図2 利用事例データベース抽出リストの画面 (例:対象試料「金属·合金」を選択して検索した結果。)

## ロマイクロはんだボールの微細組織変化の観察

## |利用事例本文

ல் பி

SPring-8におけるX線マイクロトモグラフィー (SP-CT)は、約1 µmの 空間分解能で物体内部における元素の3次元 分布を調べることのできる有効な手法です。この手法を用いることで、電子基板のマイクロ接合部内の微細組織を 解析することができます。また、同じマイクロ接合部を時系列的に測定することで、機械的、熱的負荷による微細組 織の変化についても解析することができます。図は、直径100 μmのはんだボールについて測定した熱サイクル負 荷によって生じる微細組織の変化を示すCT画像です。この結果から、熱サイクルの増加に伴って、Pbリッチ相およ びSnリッチの凝集、粗大化が、急速に進行することが明確に観察でき、またマイクロ接合部の疲労寿命評価への適 用も期待できることがわかりました。

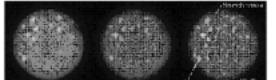

図 左から、Initial state、After 100cycle、After 300cycle を表している。

[T. Savama, H. Tsuritani, K. Uesugi, A. Tsuchivama, T. Nakano, H. Yasuda, T. Takavanagi and T. Mori, エレク トロニクスにおけるマイクロ接合実装技術シンポジウム論文集 11, 189-194 (2005), Fig. 7, (02005 溶接学会]

図3 利用事例データベースに収録されている事例の概要画面

例データベースはもとより, SPring-8 ホームページの各 ページをご覧になり,皆様からのコメントをお寄せ頂きた いと思います。